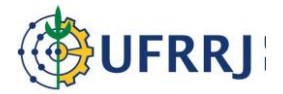

## **MINISTÉRIO DA EDUCAÇÃO UNIVERSIDADE FEDERAL RURAL DO RIO DE JANEIRO Programa de Pós-graduação em Geografia - PPGGEO**

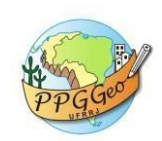

## **ANEXO IX**

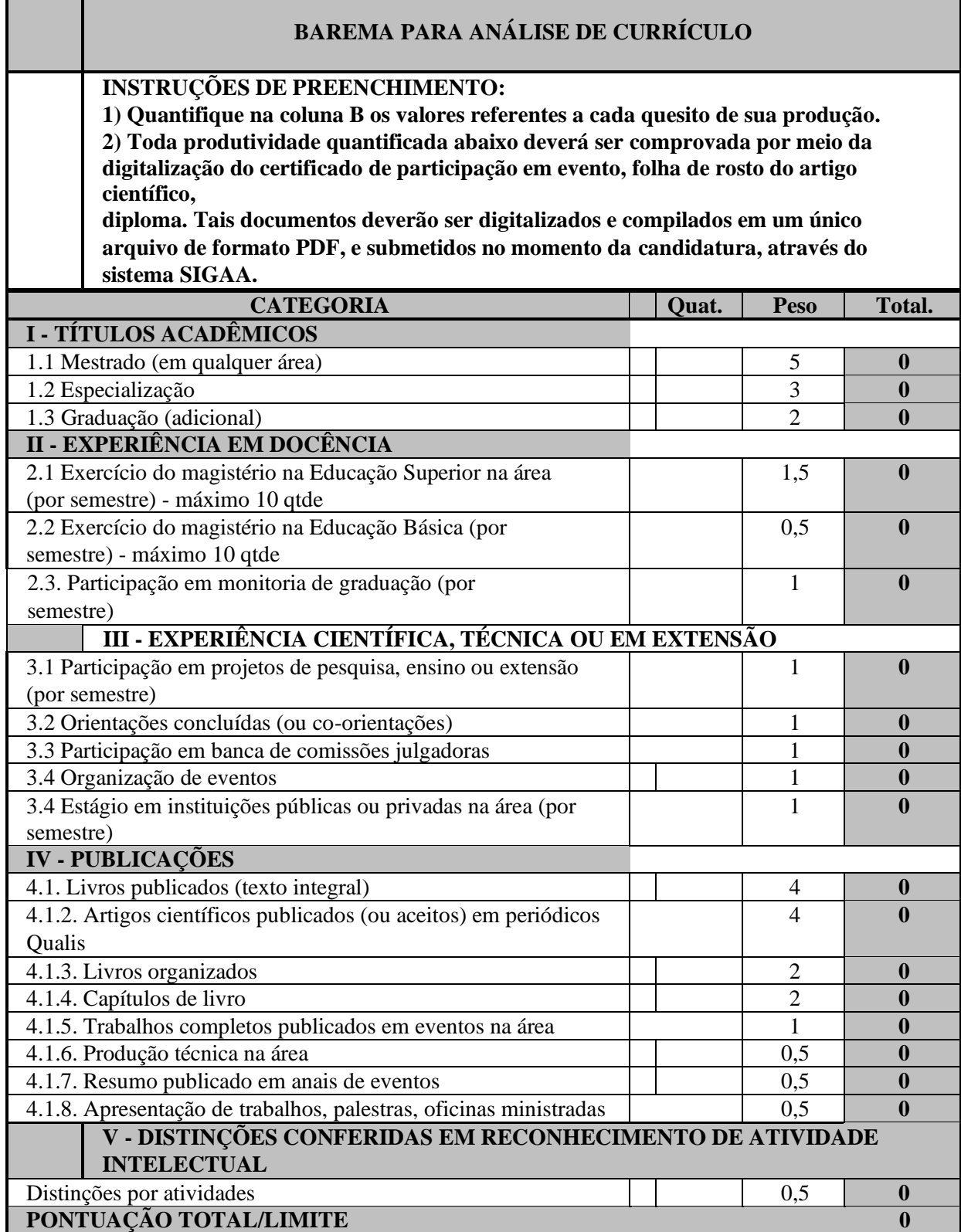